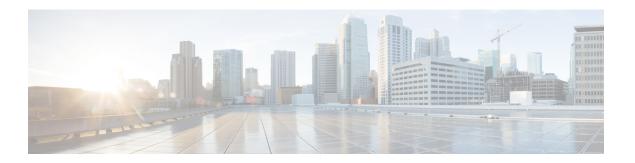

## **Overview**

- Overview, page 1
- Cisco UCS Central User Documentation Reference, page 1

## **Overview**

This guide contains conceptual and procedural information on the following components that are intrinsic to Cisco UCS Central server management:

- · UCS server hardware
- Service profile and templates
- Server boot
- · Server policies

## **Cisco UCS Central User Documentation Reference**

Beginning with Release 1.4, the Cisco UCS Central user guide has been divided into several use case-based documents. You can use the appropriate guide to understand and configure Cisco UCS Central.

| Guide                                   | Description                                                                                                    |
|-----------------------------------------|----------------------------------------------------------------------------------------------------|
| Cisco UCS Central Getting Started Guide | Provides a brief introduction to the Cisco UCS infrastructure, Cisco UCS Manager, and Cisco UCS Central. Includes an overview of the HTML5 UI, how to register Cisco UCS domains in Cisco UCS Central, and how to activate licenses. |
| Cisco UCS Central Administration Guide  | Provides information on administrative tasks, such as user management, communication, firmware management, backup management, and Smart Call Home.                                                                                   |

| Guide                                      | Description                                                                                                    |
|--------------------------------------------|----------------------------------------------------------------------------------------------------|
| Cisco UCS Central Authentication Guide     | Provides information on authentication tasks, such as passwords, users and roles, RBAC, TACACS+, RADIUS, LDAP, and SNMP.                                                                             |
| Cisco UCS Central Server Management Guide  | Provides information on server management, such as equipment policies, physical inventory, service profiles and templates, server pools, server boot, and server policies.                           |
| Cisco UCS Central Storage Management Guide | Provides information on storage management, such as ports and port channels, VSAN and vHBA management, storage pools, storage policies, storage profiles, disk groups, and disk group configuration. |
| Cisco UCS Central Network Management Guide | Provides information on network management, such as ports and port channels, VLAN and vNIC management, network pools, and network policies.                                                          |